## **DBPLUS** better performance

# Performance Monitor dla Oracle

 $\frac{1}{100}$ 

## Latch Library cache

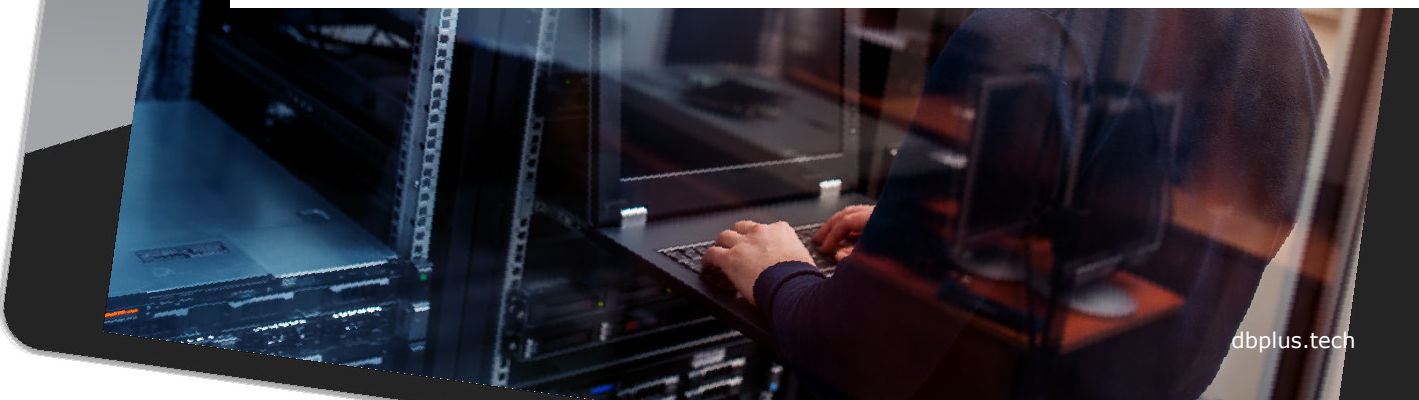

#### Latch Library cache

Moduł ten pozwala sprawdzić które zapytania są powodem generowania latchy w buforze **SHARED\_POOL**.

Sprawdzane jest które zapytania zajmują najwięcej **miejsca** oraz ile **wersji** danego zapytania przechowywanych jest buforze pamięci.

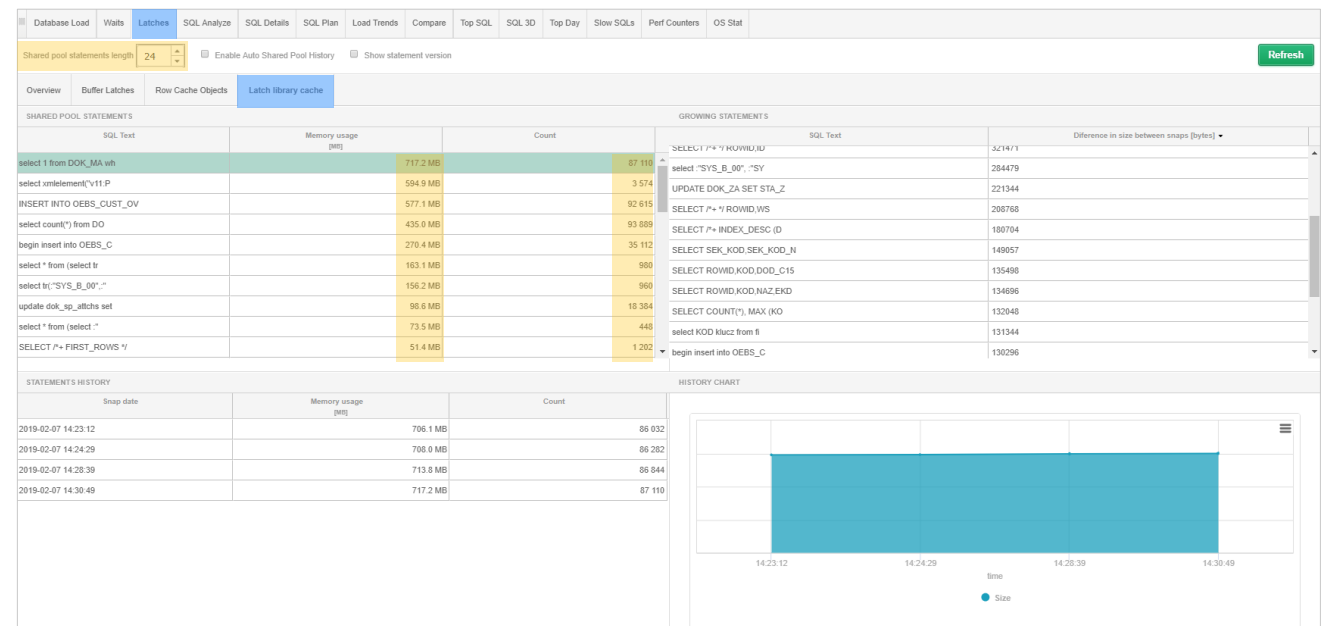

**DBPLUS** better performance

#### Analiza literałów

Po zaznaczeniu opcji **Show statement version**  otrzymujemy w wyniku pełen tekst zapytań.

W ten sposób szybko znajdujemy zapytania z **literałami** które trzeba zamienić na **zmienne bindowane**, pozbywając się w ten sposób problemu z wysokim poziomem **latchy**.

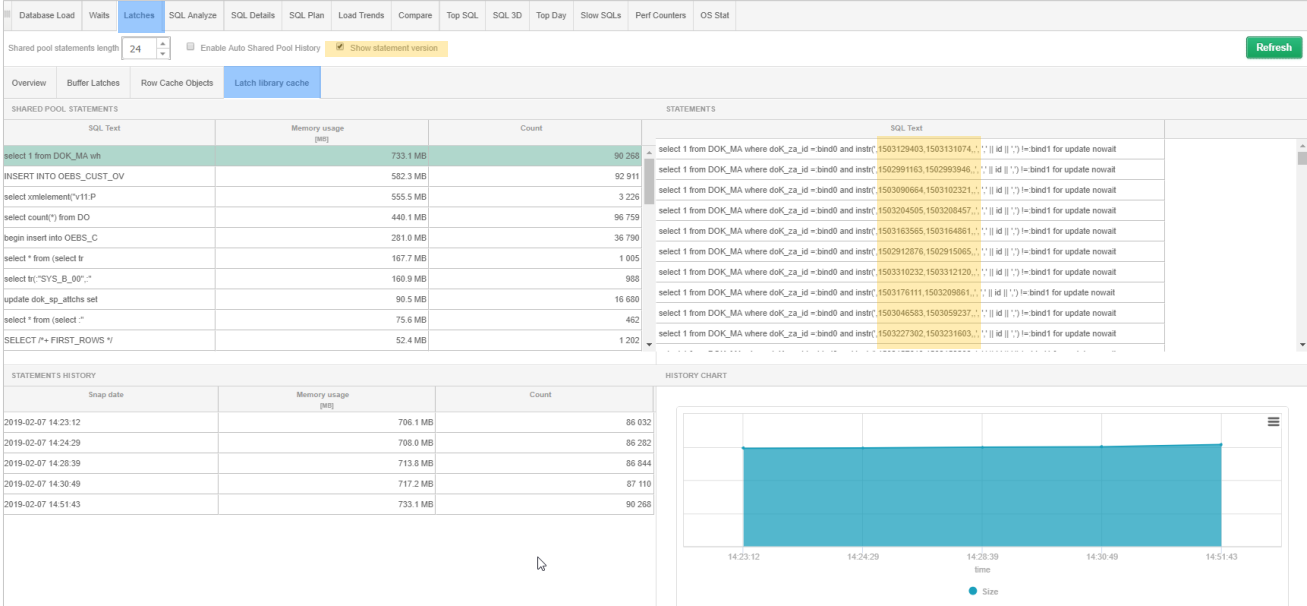

## **DBPLUS** better performance

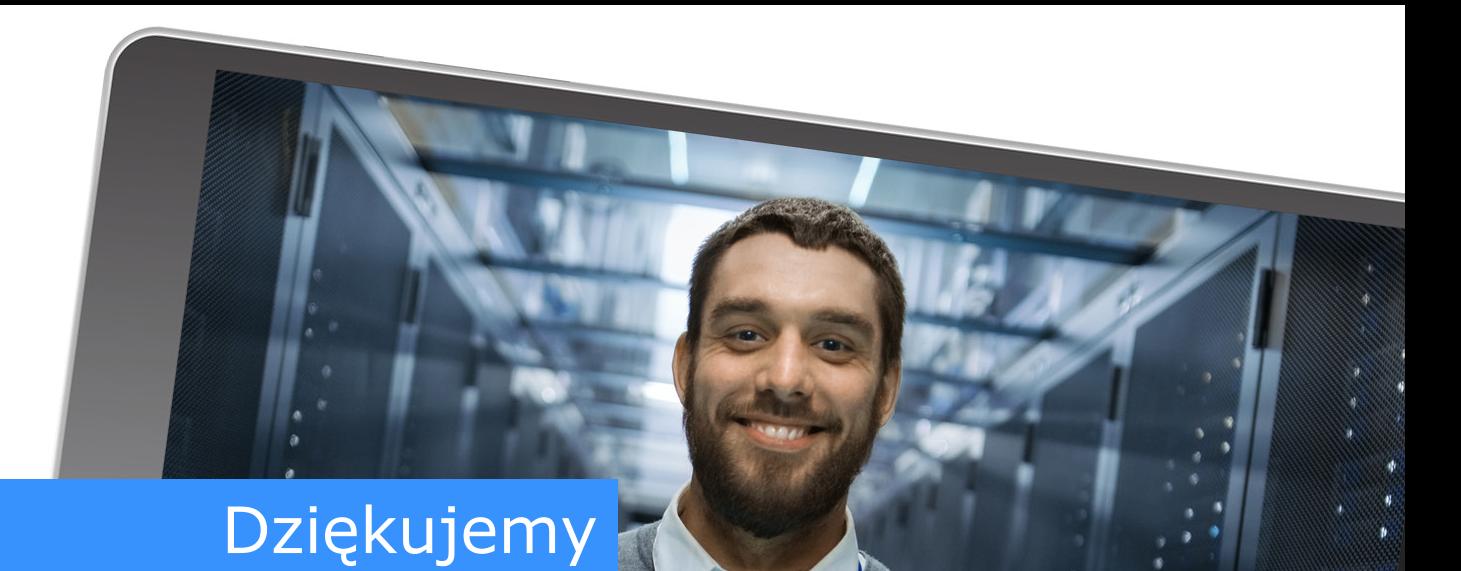

# www.dbplus.tech

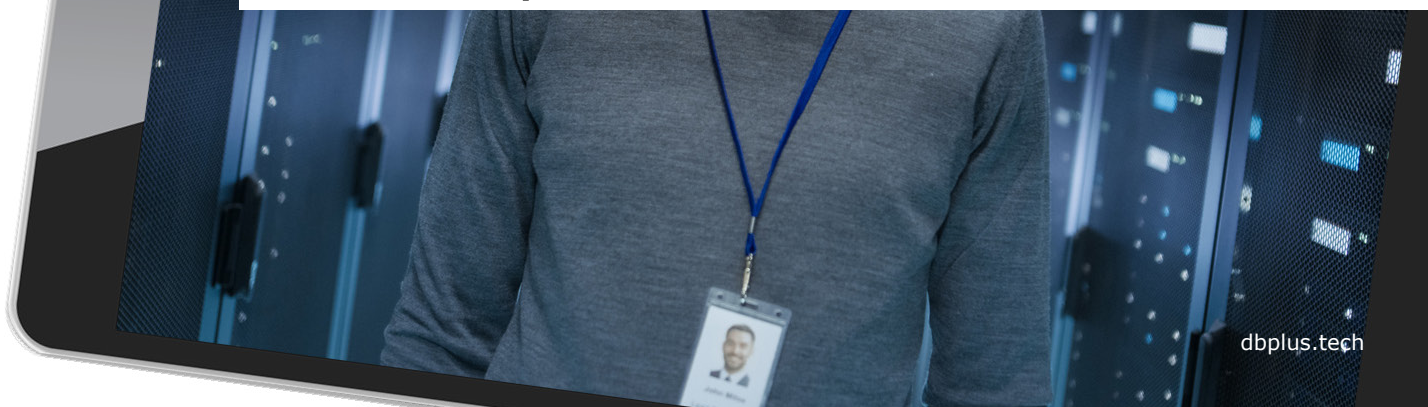